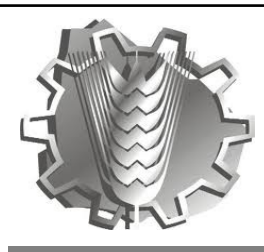

**Para cada ejercicio crear un proyecto nuevo. Utilizando la siguiente nomenclatura:**

**ApellidoNombre\_N°Ejercicio**

**Enviar los proyectos por correo electrónico al correo leonardocarambula@gmail.com** 

# **Ejercicio 1**

Definir un método que reciba dos números enteros (largo y ancho) como parámetros y dibuje un rectángulo con esos datos.

Por ejemplo:

- largo  $= 7$
- ancho  $= 5$
- \* \* \* \* \* \* \* \* \* \* \* \* \* \* \* \* \* \* \* \*

## **Ejercicio 2**

Realizar un método que reciba dos números enteros como parámetros y retorne un texto indicando:

- El primer valor es el más grande
- El segundo valor es el más grande
- Son iguales

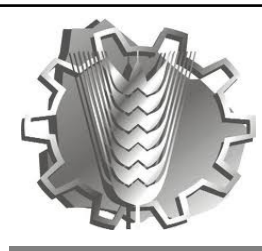

# **D. G. E. T. P. - E. M. T. Informática Programación II Práctico N° 3 - Métodos**

# **Ejercicio 3**

Realizar un método que reciba un número y dos unidades de medida de temperatura (C, F o K) y realice la conversión entre las unidades indicadas.

- Validar que las unidades sean las indicadas  $(C, F \circ K)$
- Validar que las unidades no sean iguales

## **Ejercicio 4**

Realizar un método que reciba como parámetro la altura y muestre la siguiente pirámide:

- $\blacksquare$  altura = 5
- resultado:

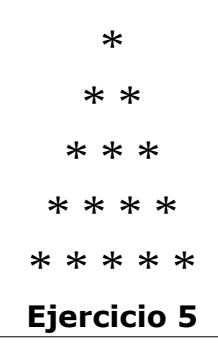

Realizar un programa que muestre el siguiente menú y realice cada operación del

mismo:

- $\blacksquare$  1) Sumar
- 2) Restar
- 3) Dividir
- $\blacksquare$  4) Multiplicar
- $\bullet$  0) Salir

Se debe definir un método para:

- mostrar el menú
- solicitar el ingreso de los operadores
- para cada operación matemática